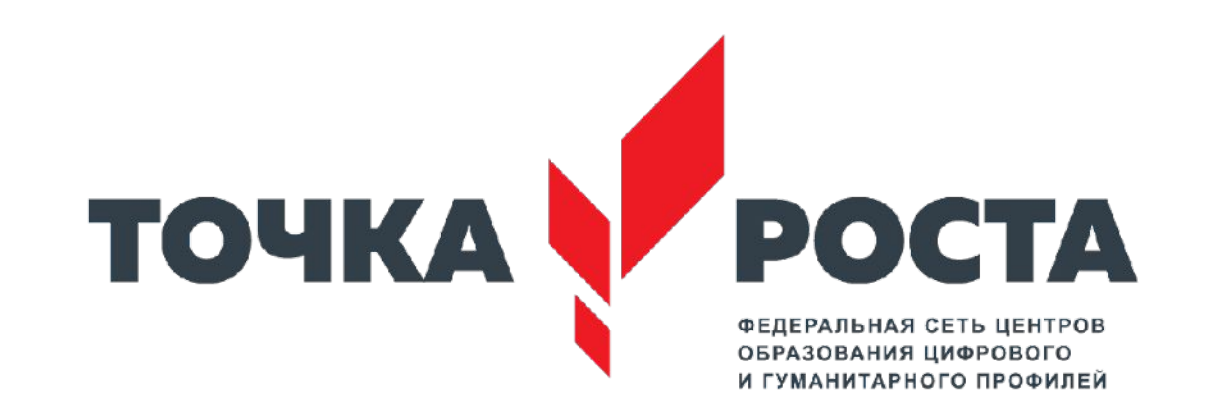

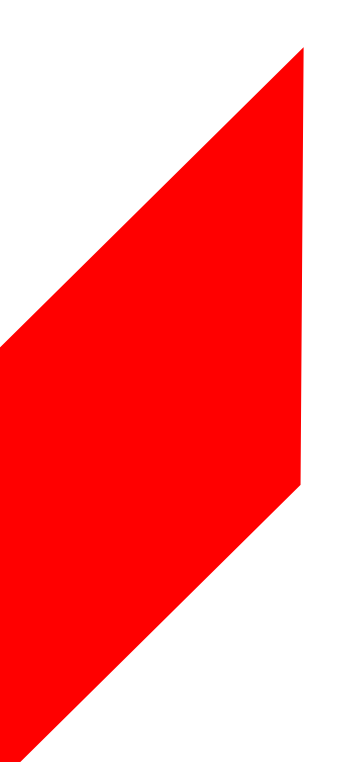

**Сессия** по п**рограммам повышения квалификации для педагогов по направлению «Технология» Центров Точка Роста**

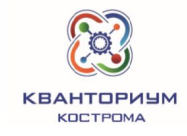

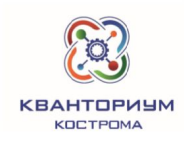

### навыков»

# «Обновление материально-технической базы для формирования у обучающихся современных технологических и гуманитарных

### мероприятие:

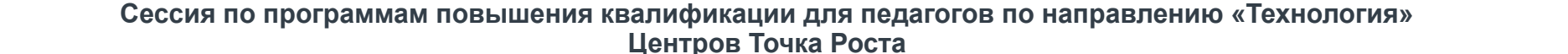

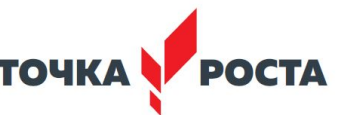

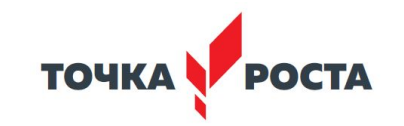

## ПРОМЫШЛЕННЫЙ ДИЗАЙН создание объемных объектов

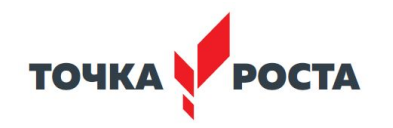

### **Промышленный дизайн**

Что такое промышленный дизайн?

Промышленный дизайн это создание объекта с учётом многих факторов, а именно:

- Эргономика (удобство использования)
- Технологичность (эксплуатационные качества)
- Эстетика (насколько объект красивый и подходит для среды использования)
- Экономичность (стоимость)
- Актуальность (востребованность)

…в общем учитывая множество потребностей рынка

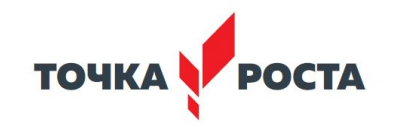

### Промышленный дизайн

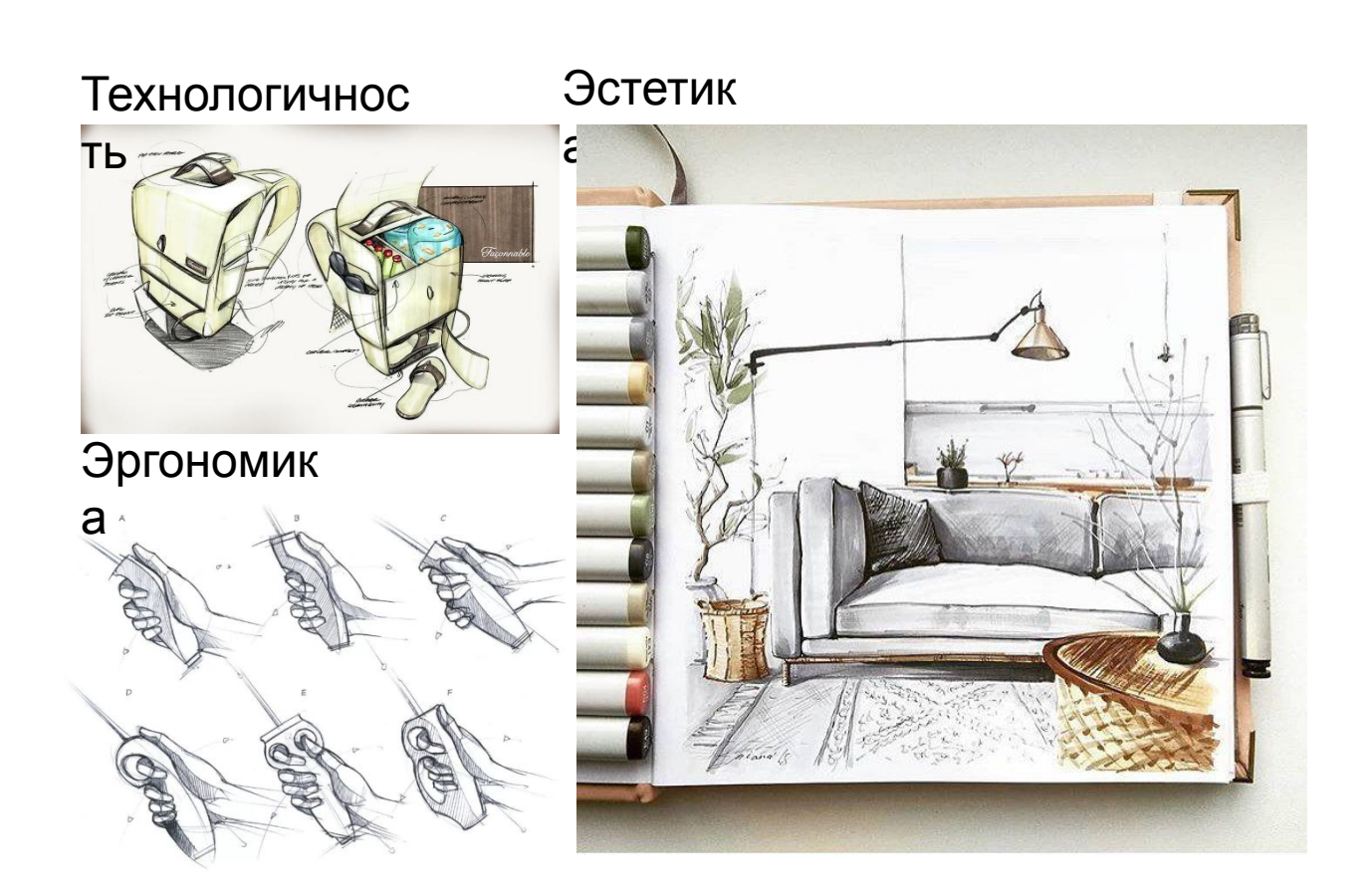

### **Промышленный дизайн**

К способам дизайн проектирования можно отнести:

- 3D моделирование
- Скетчинг (создание зарисовок)
- Ведение доски задач
- Макетирование
- Тестирование
- Презентация
- Анализ источников
- Поиск аналогов

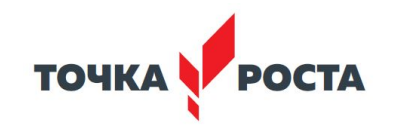

### **Промышленный дизайн. Объект из будущего**

#### **Кейсы + Артефакты:**

Объект из будущего (12ч)

Артефактом является макет придуманного объекта, собранный из подручных средств.

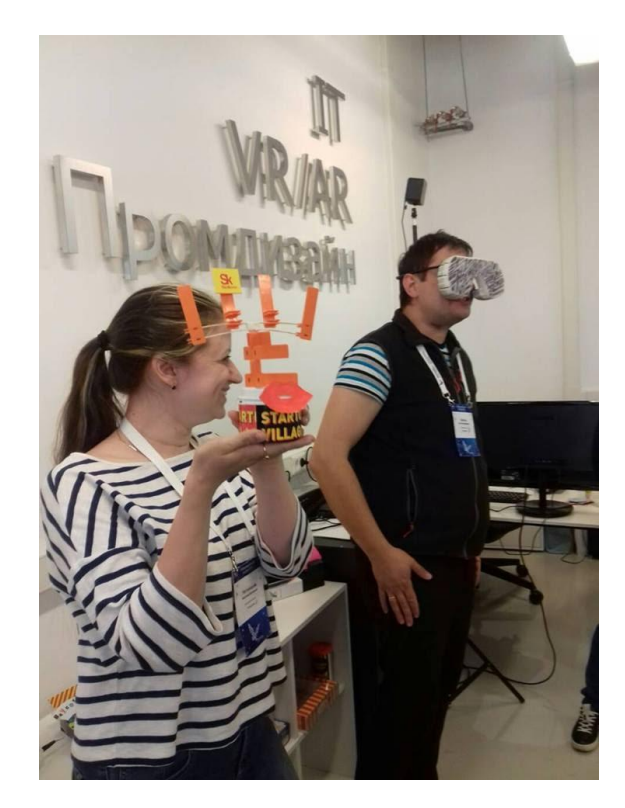

**Приобретённые навыки:**

скетчинг

макетирование

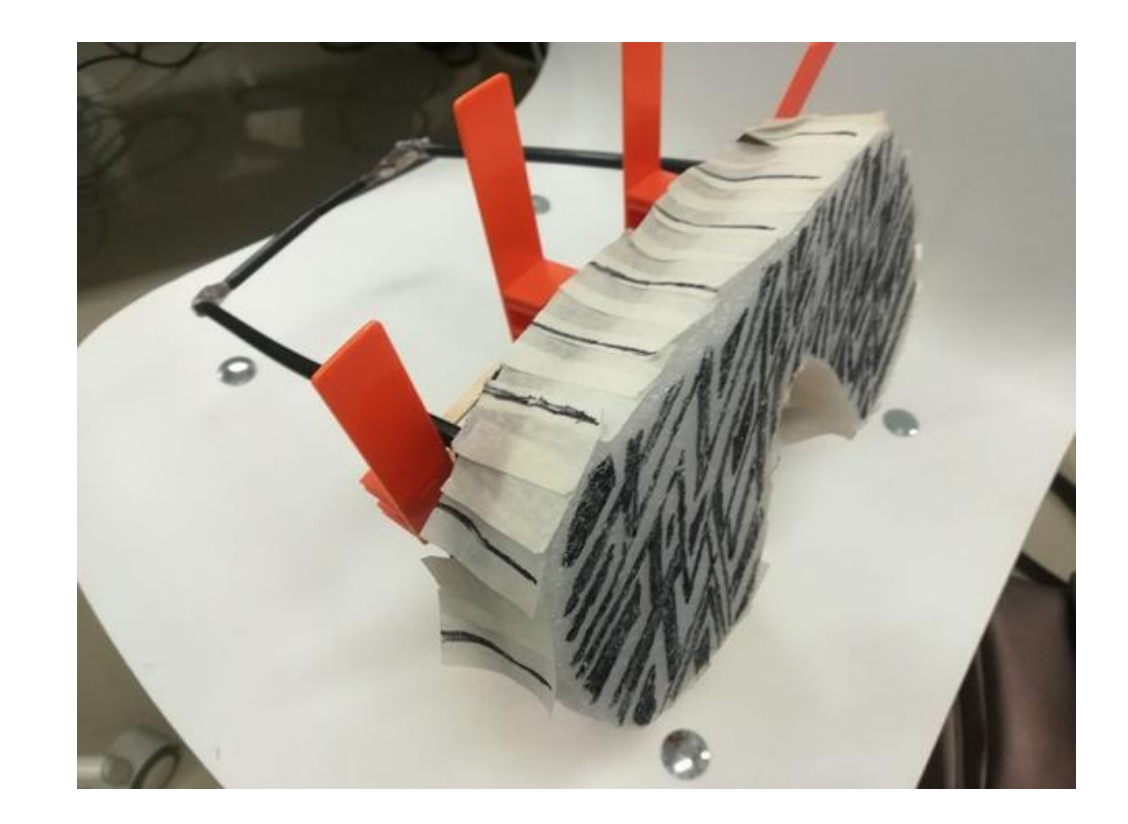

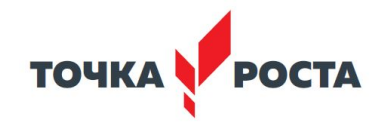

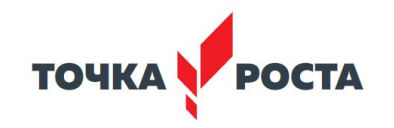

# **Что такое 3D моделирование?**

Создание в программе объемного тела. (создание макета на компьютере)

#### Где используется:

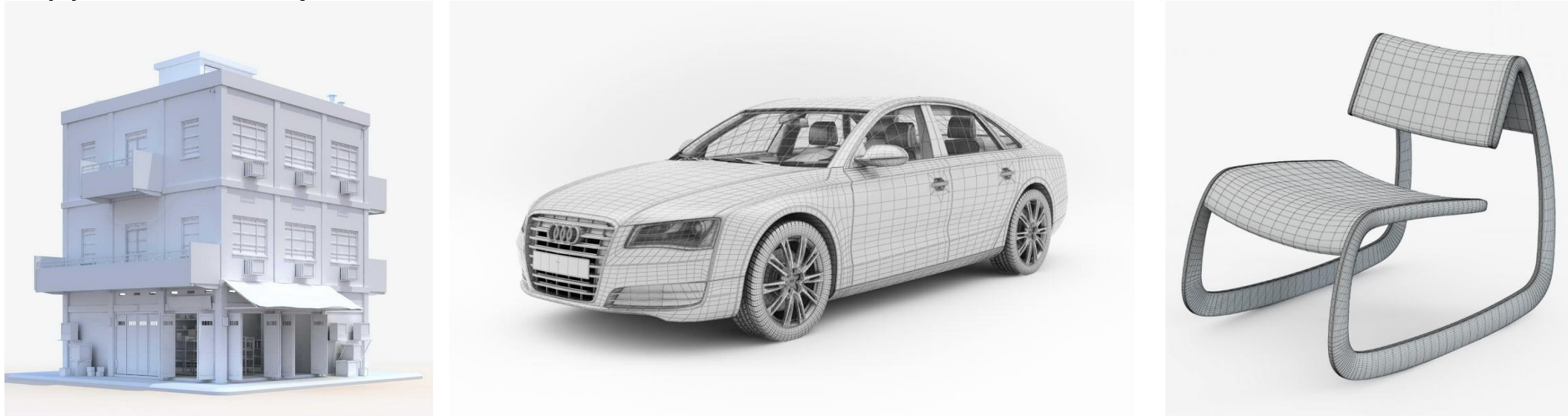

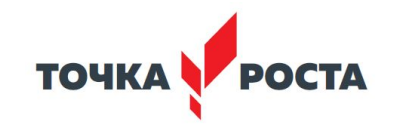

### **3D печать**

#### 3D печать объектов из пластика или другого материала на 3D принтере

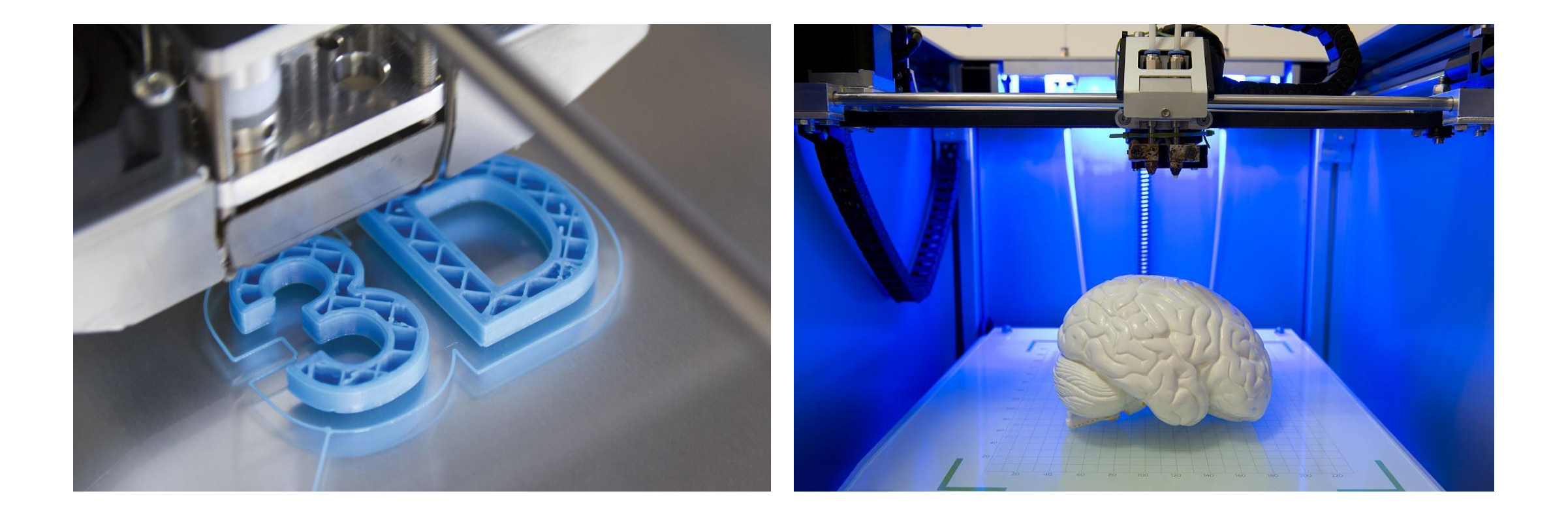

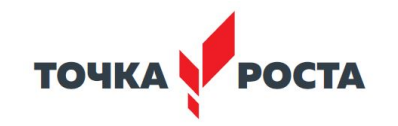

### **3D печать зданий и сооружений**

Инновационное строительство крупных сооружений От Земли до Марса

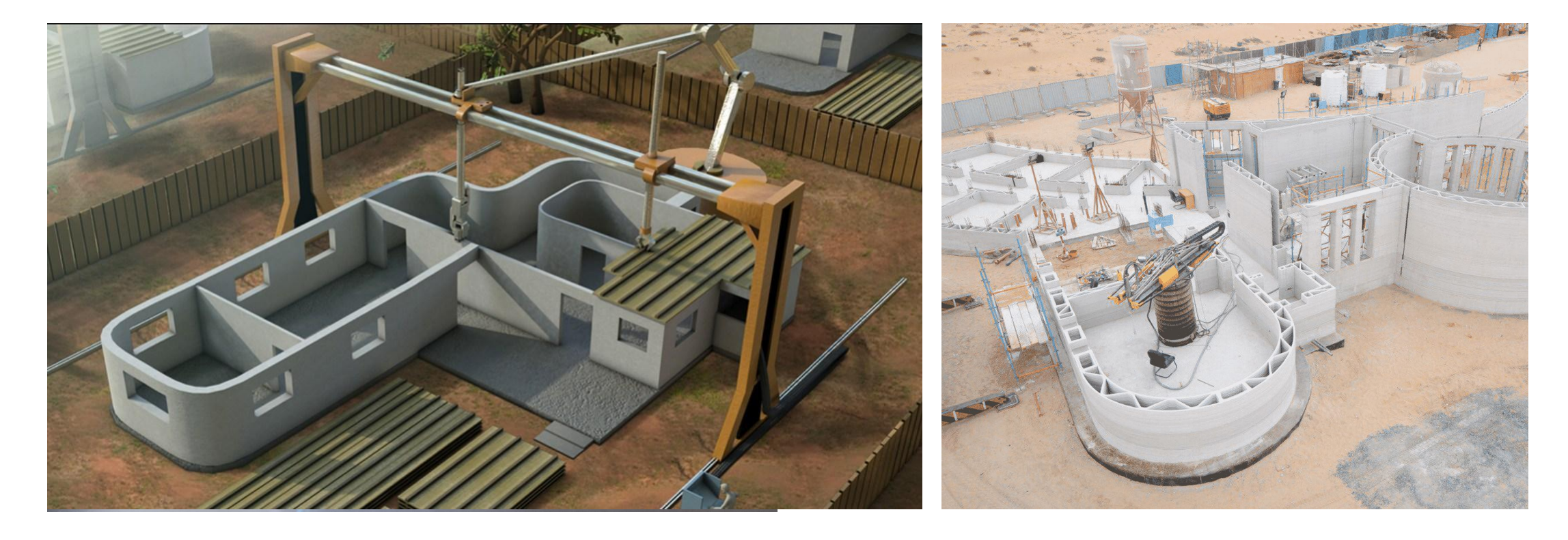

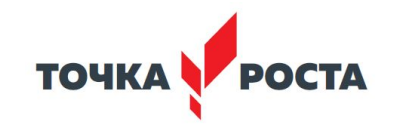

### **Игровой Дизайн**

#### Создание игровых персонажей и других тел

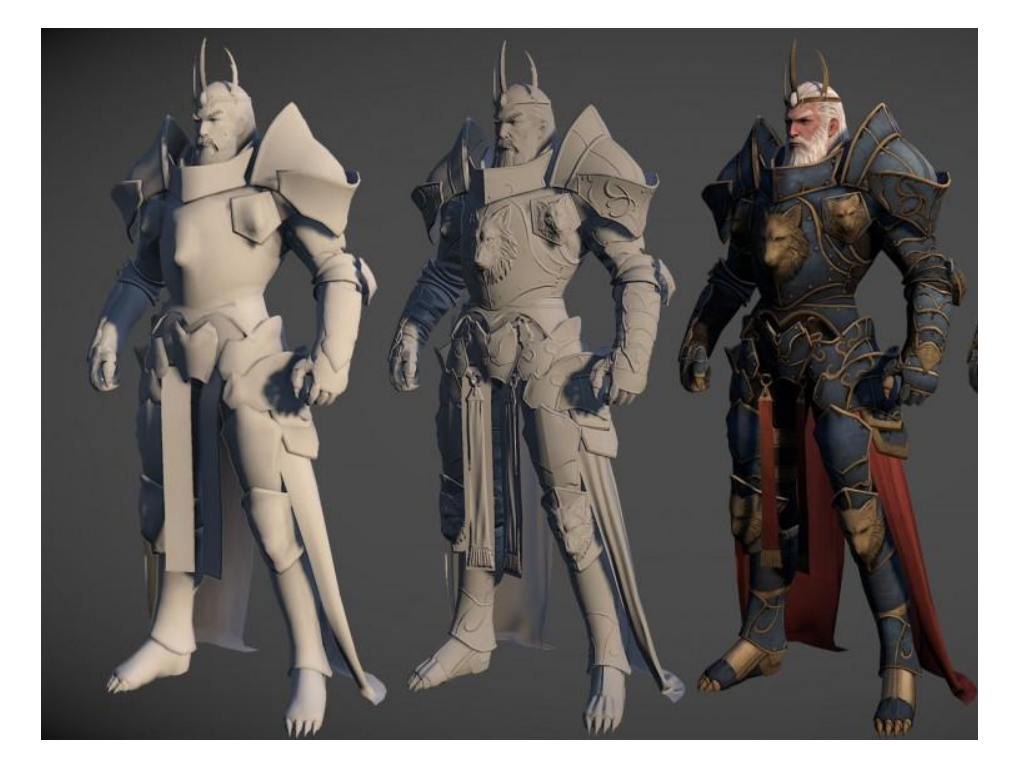

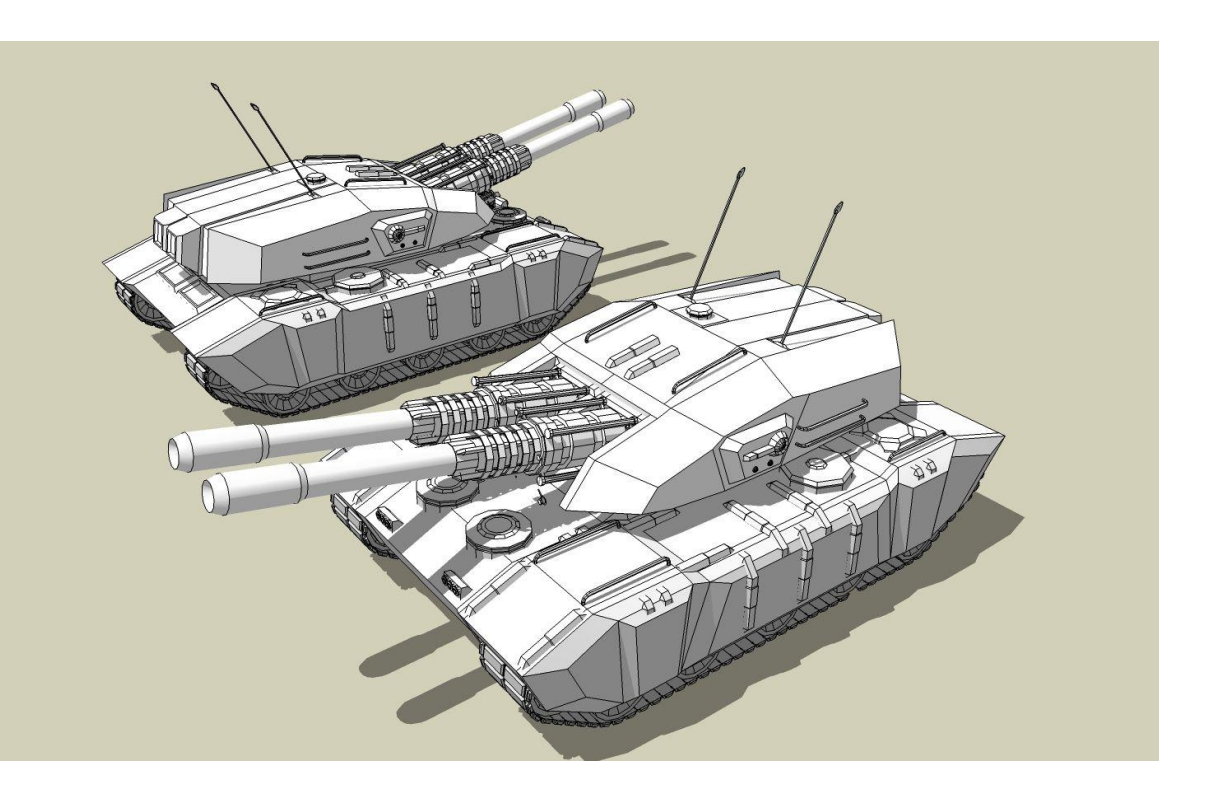

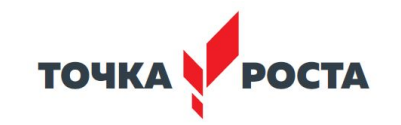

### **Медицина**

#### Протезирование с помощью 3D печати

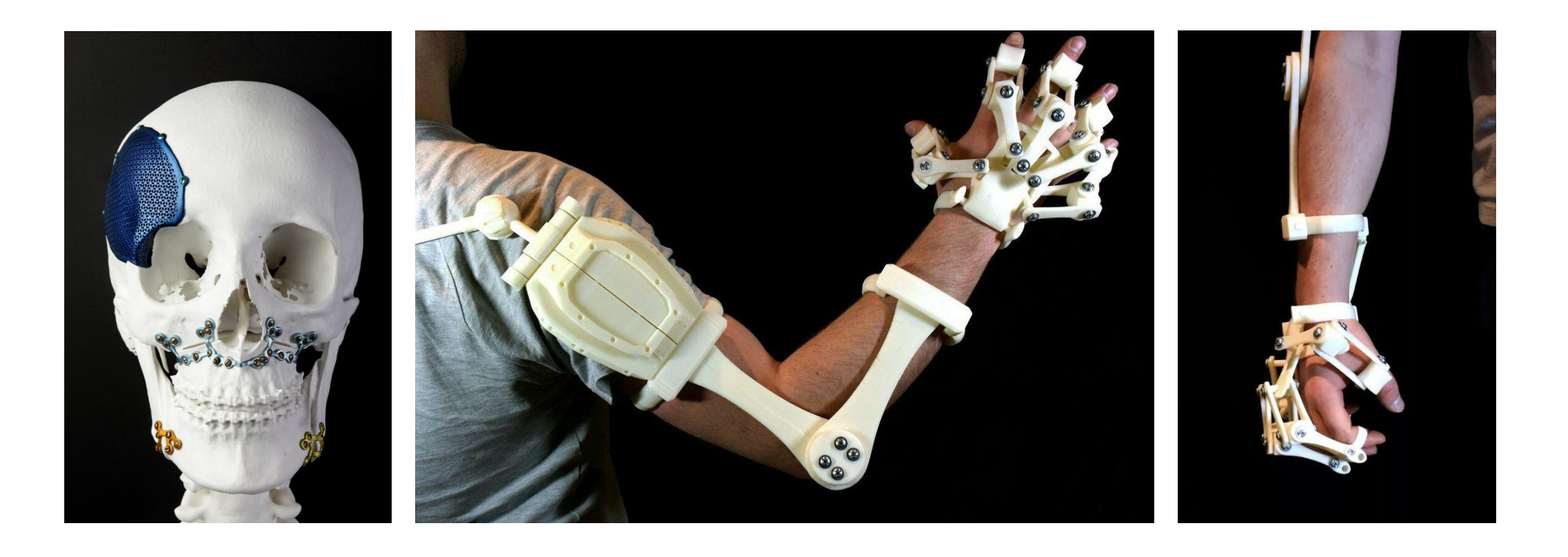

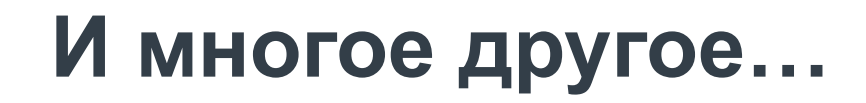

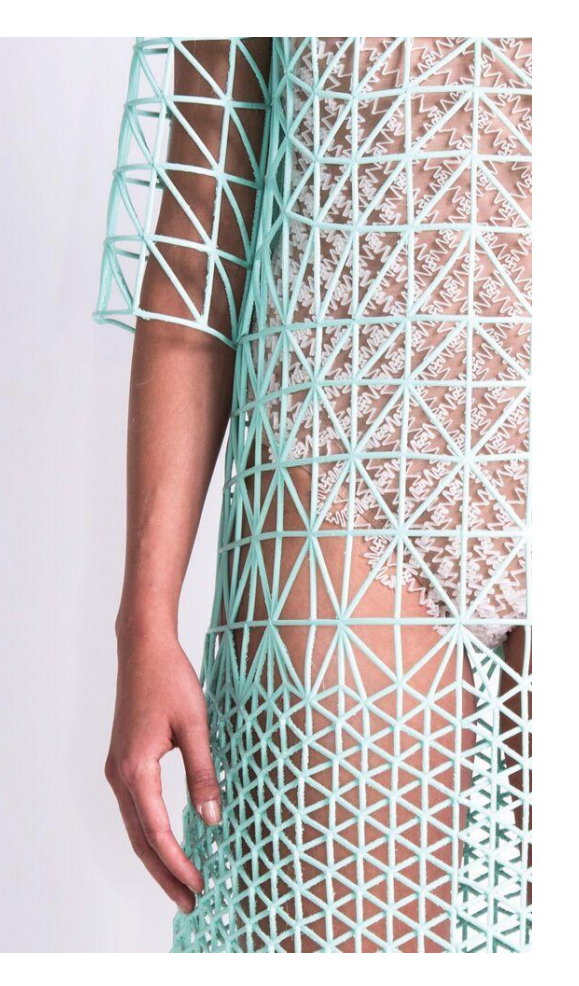

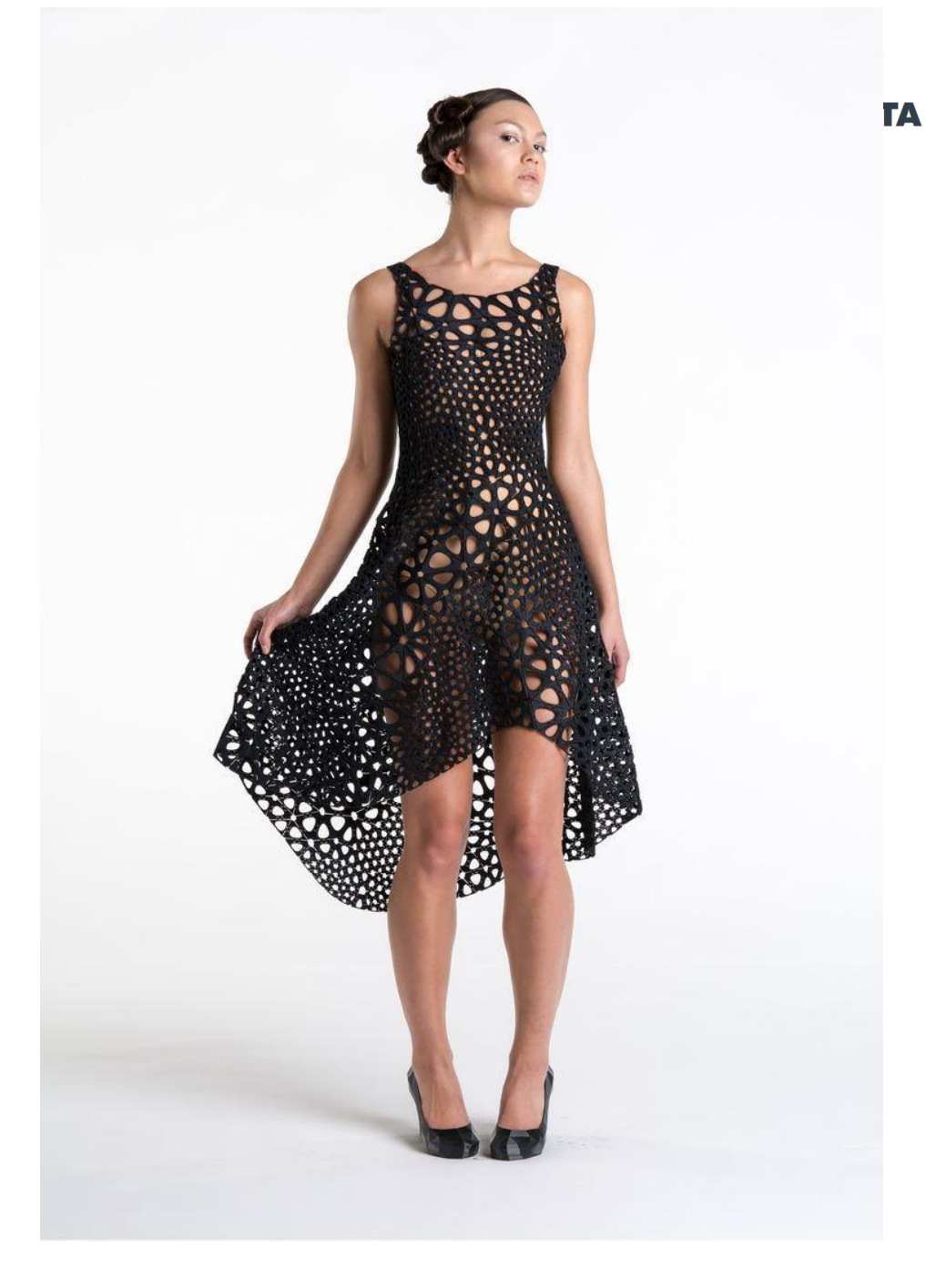

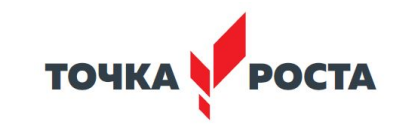

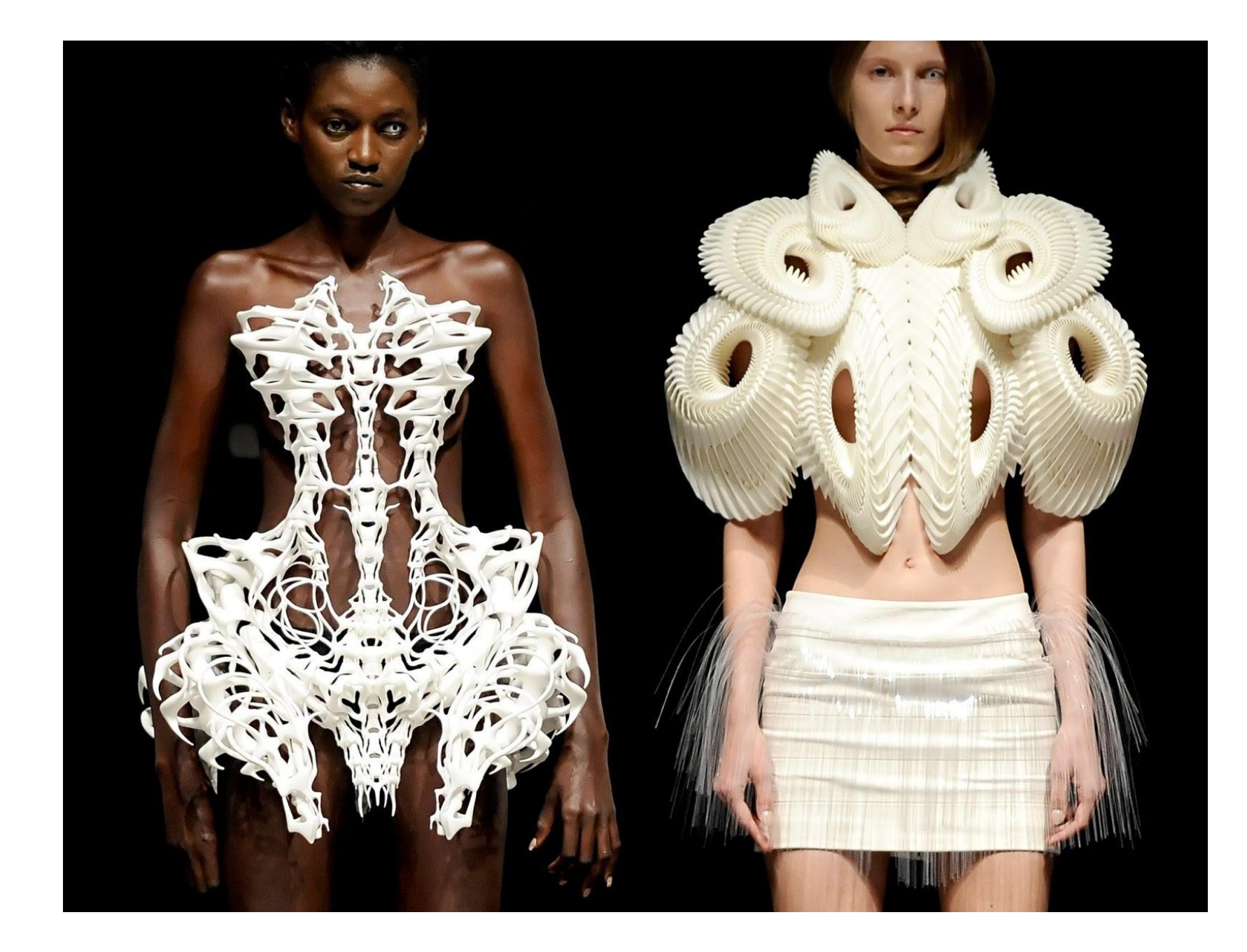

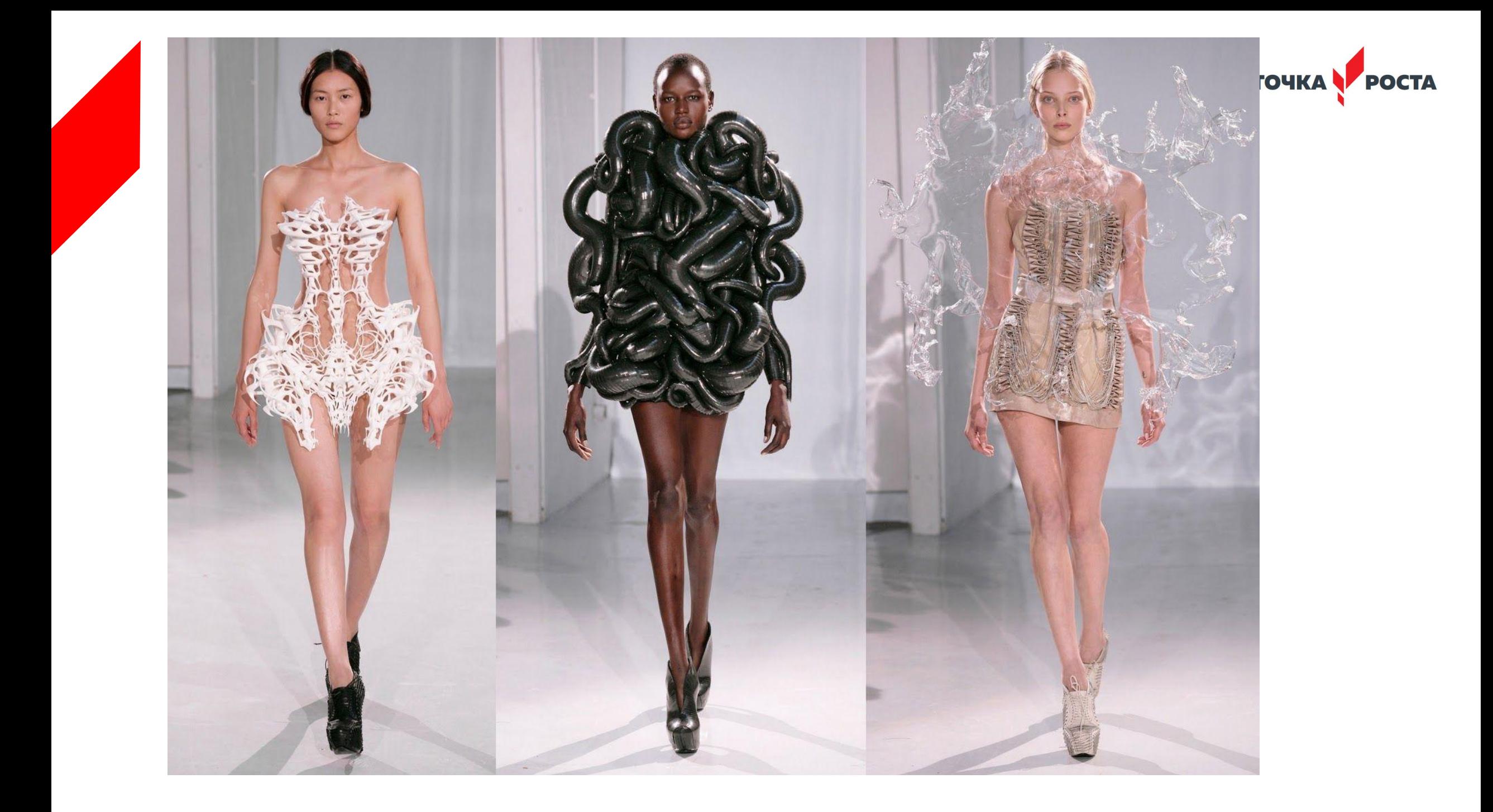

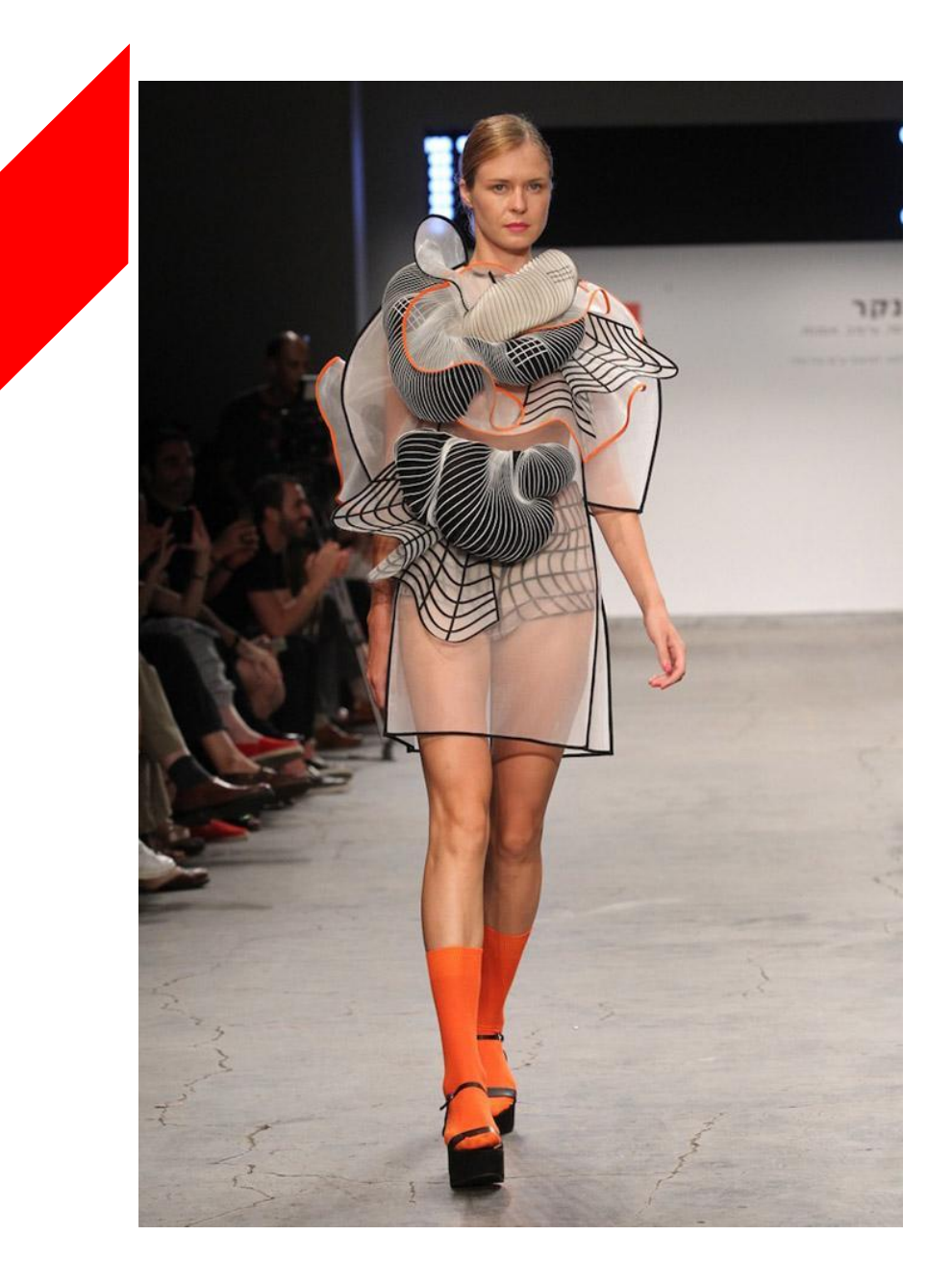

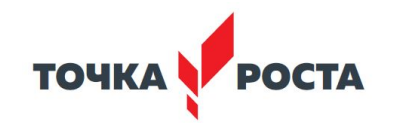

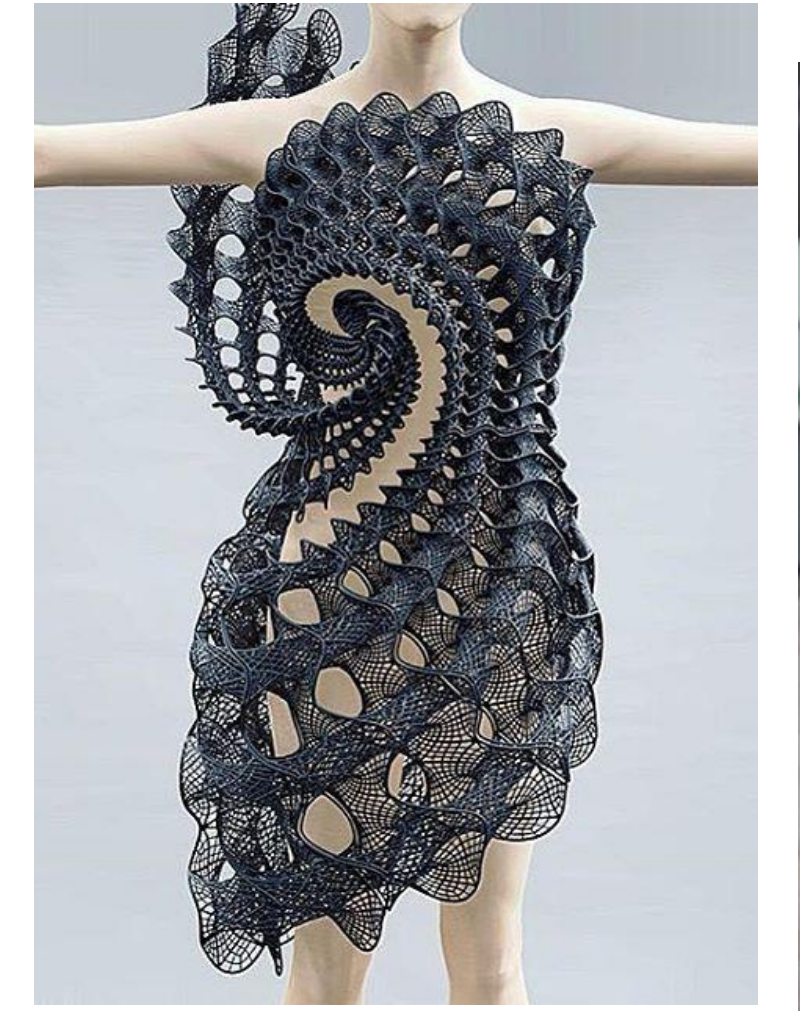

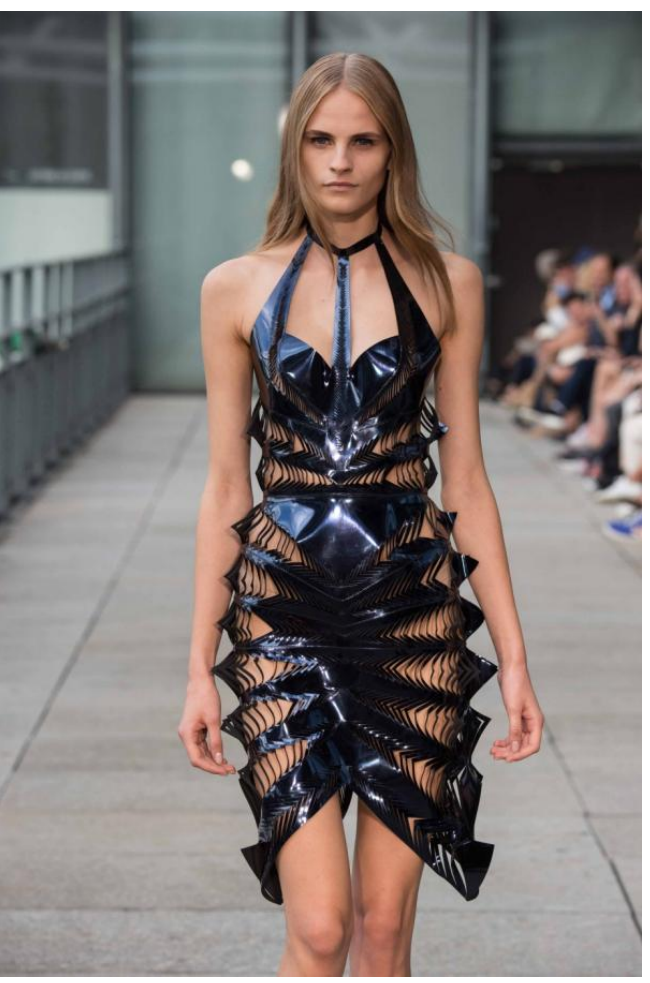

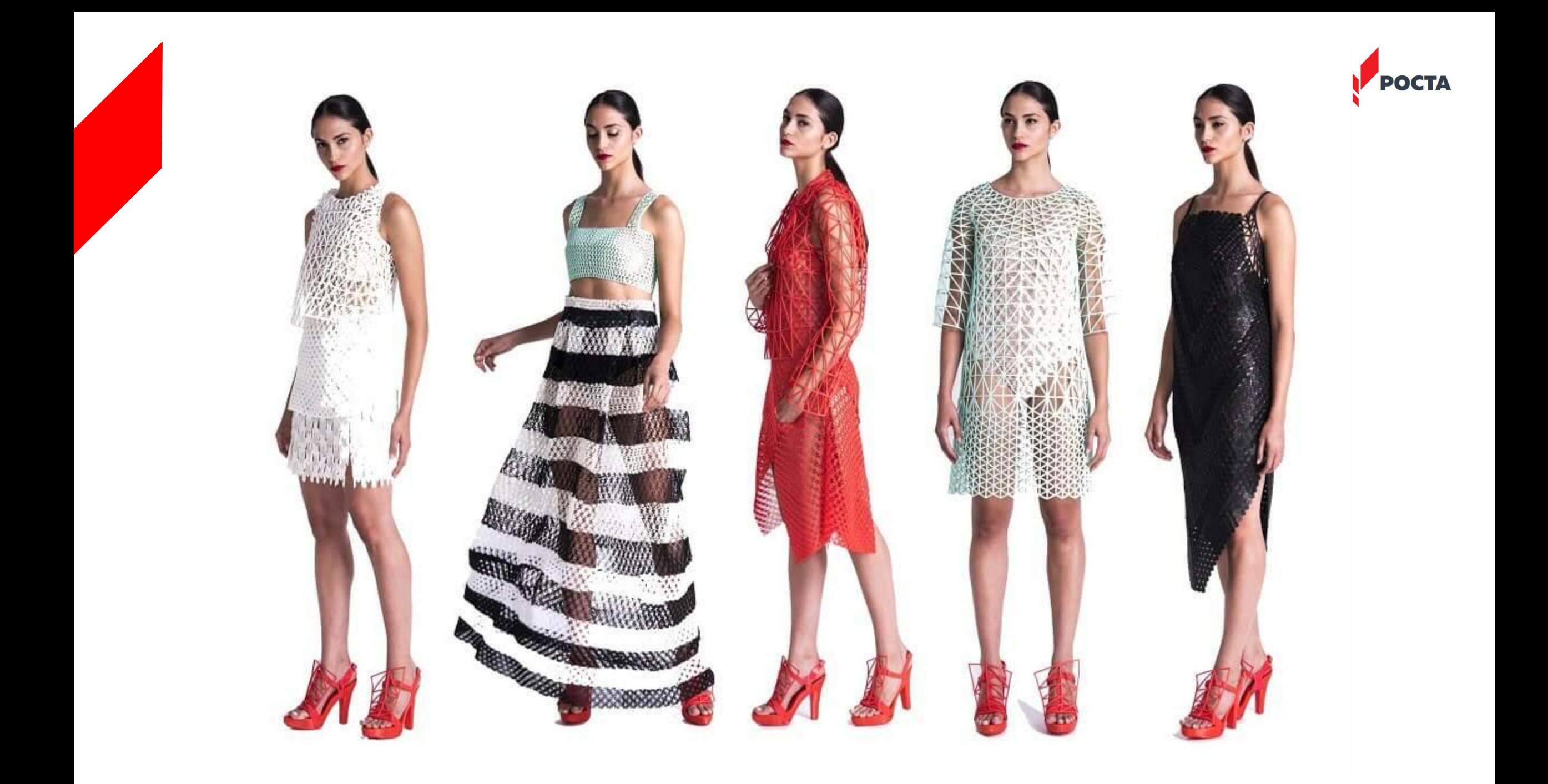

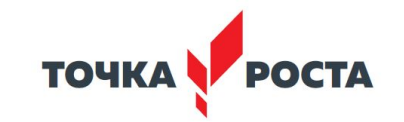

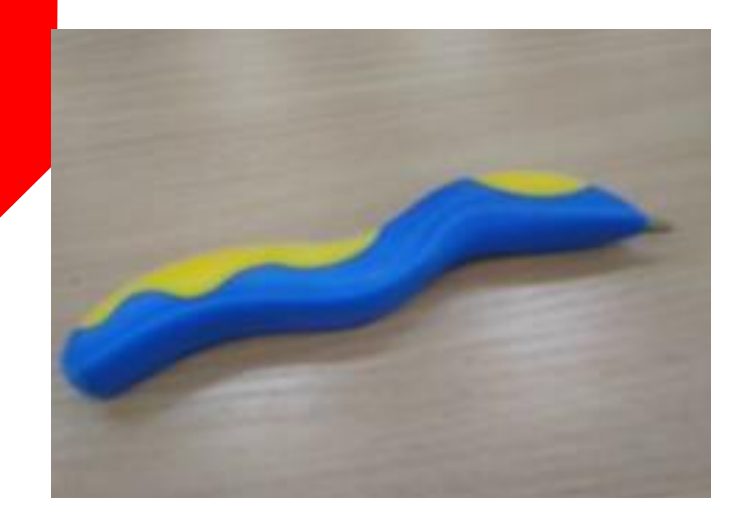

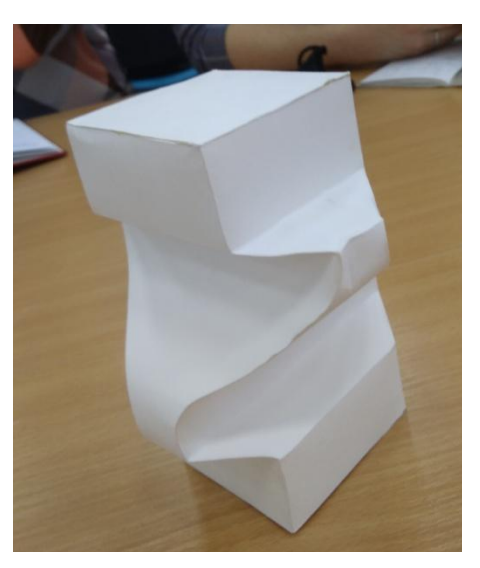

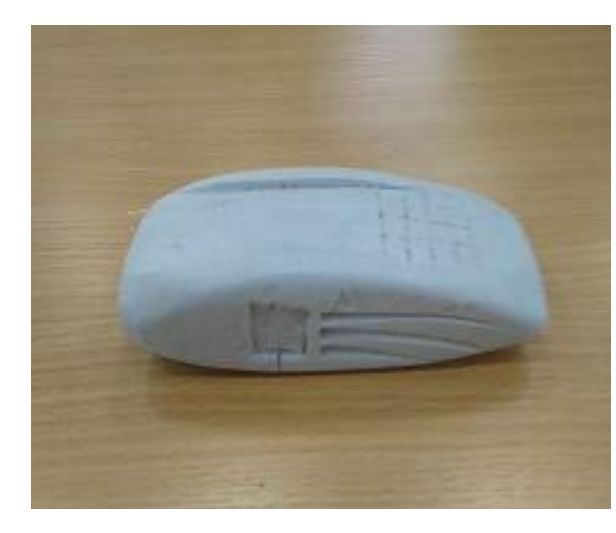

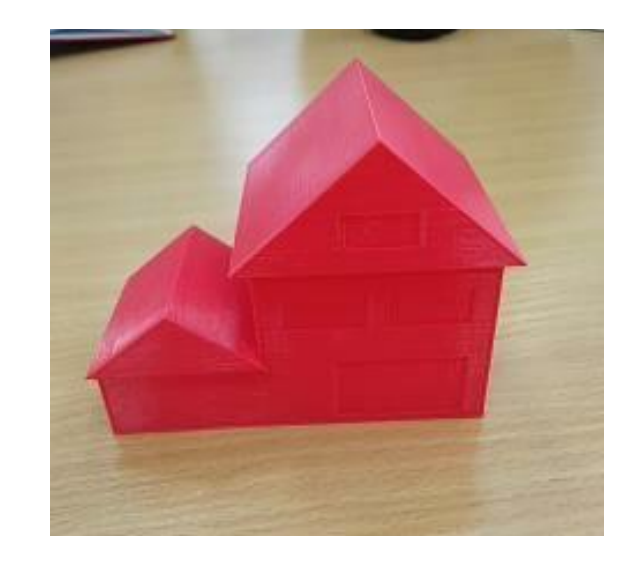

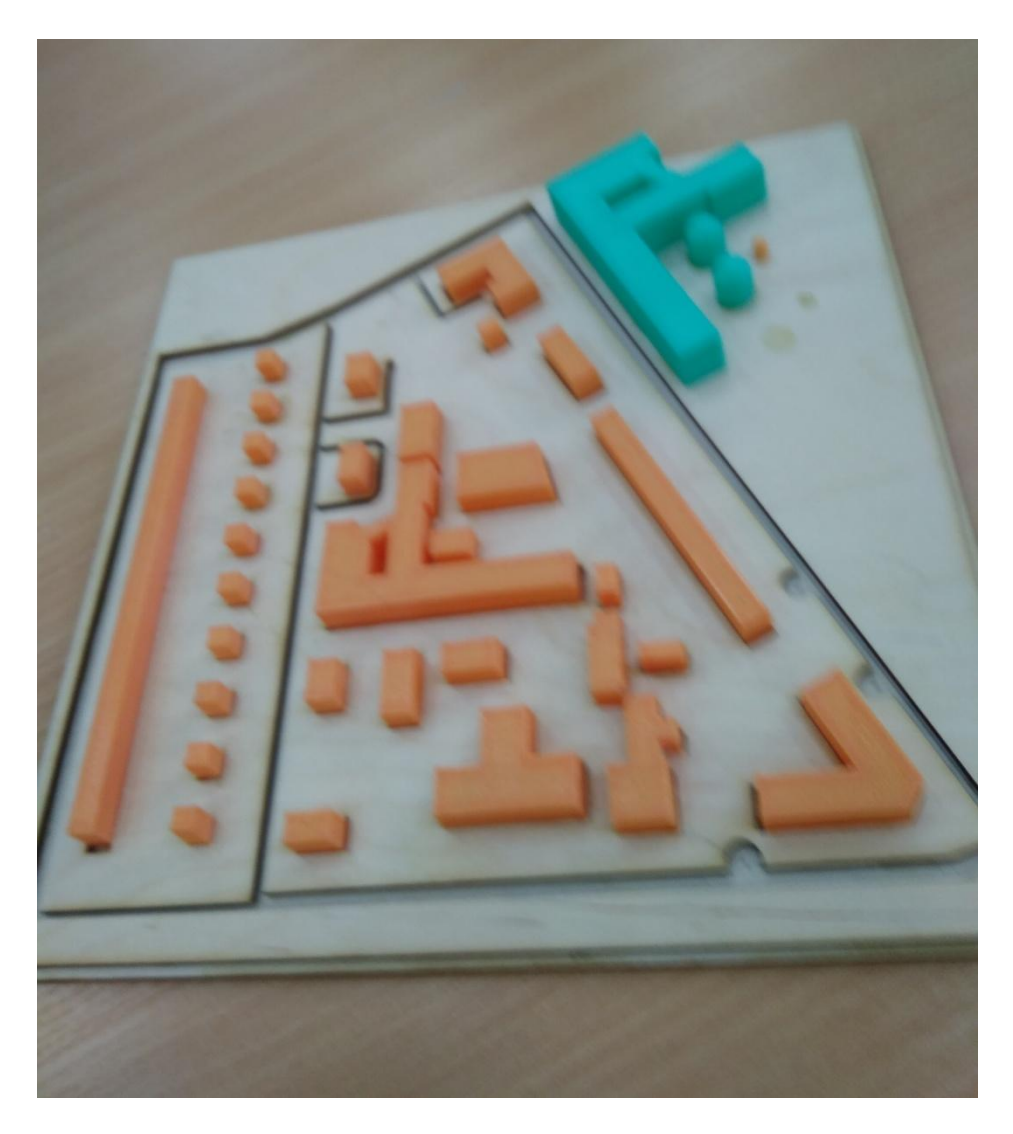

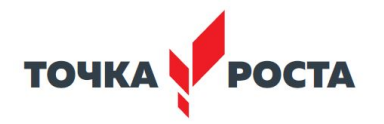

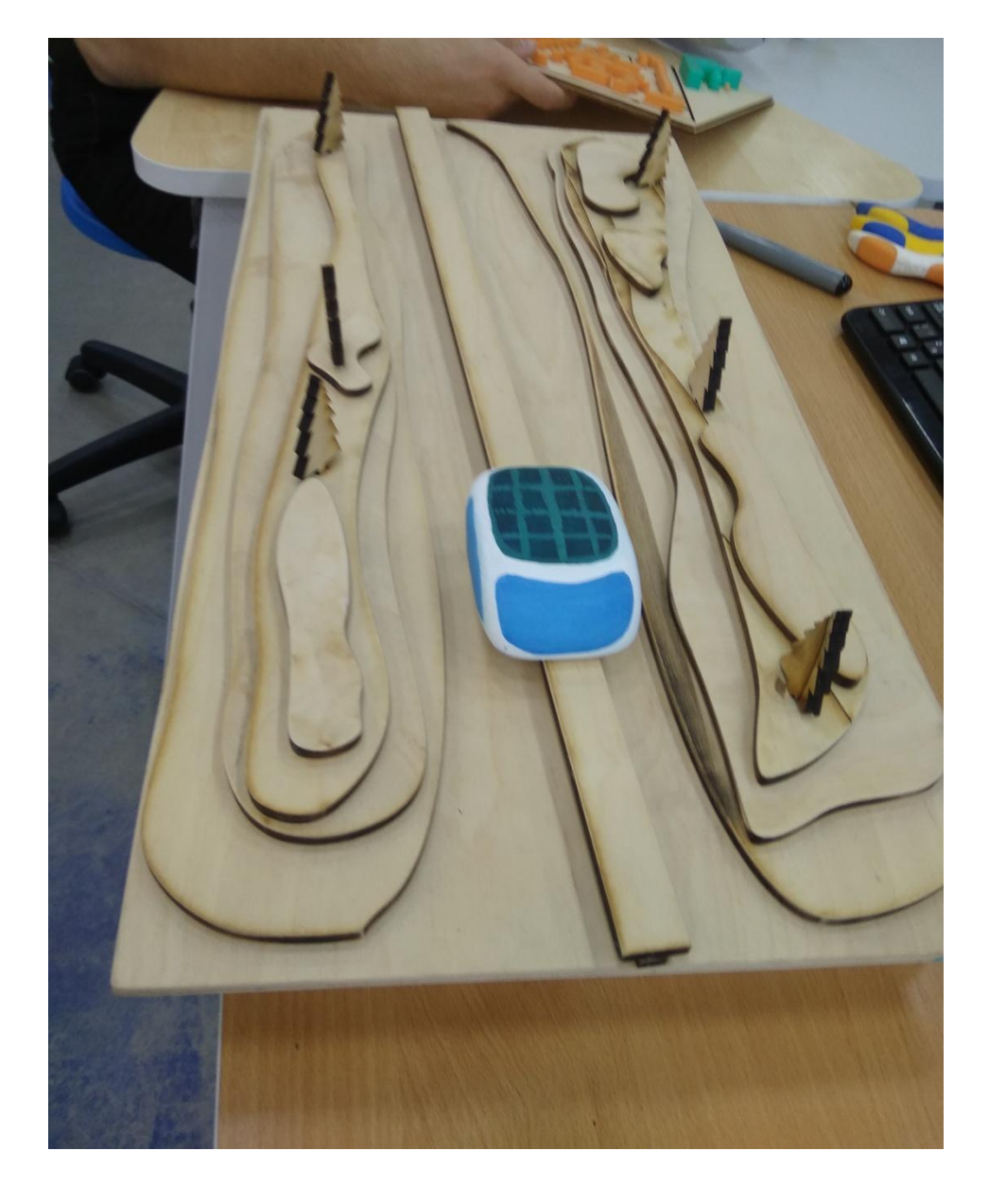

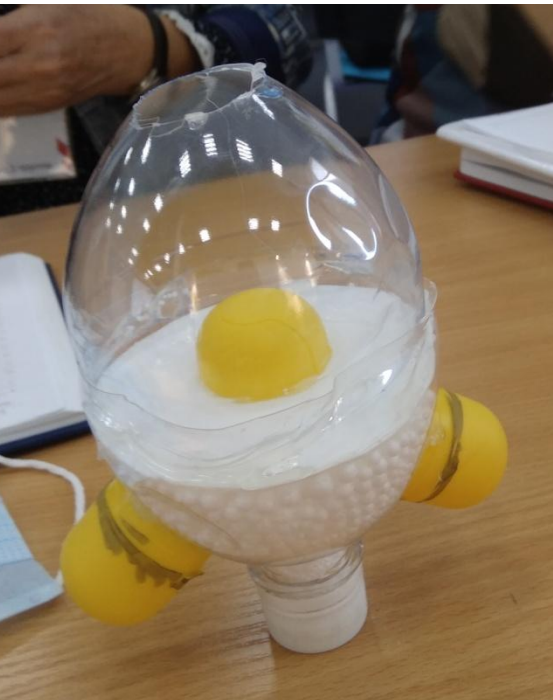

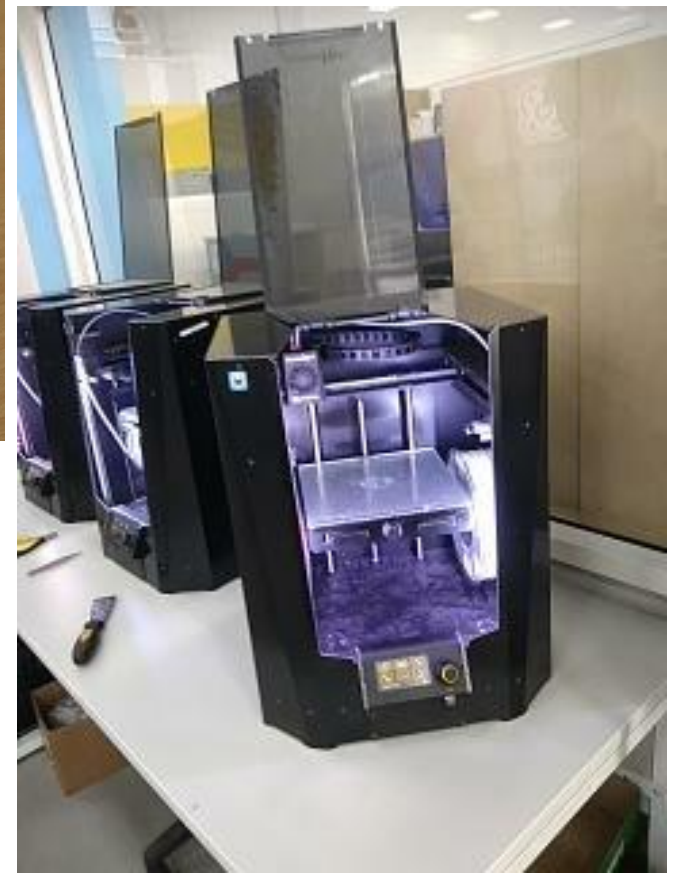

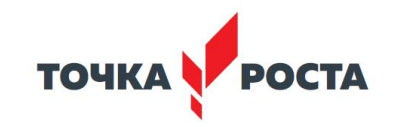

### **Оборудование и ПО**

#### Что необходимо для 3D моделирования:

- компьютер/ноутбук;
- мышка, клавиатура;
- доступ к интернету;
- ученик.

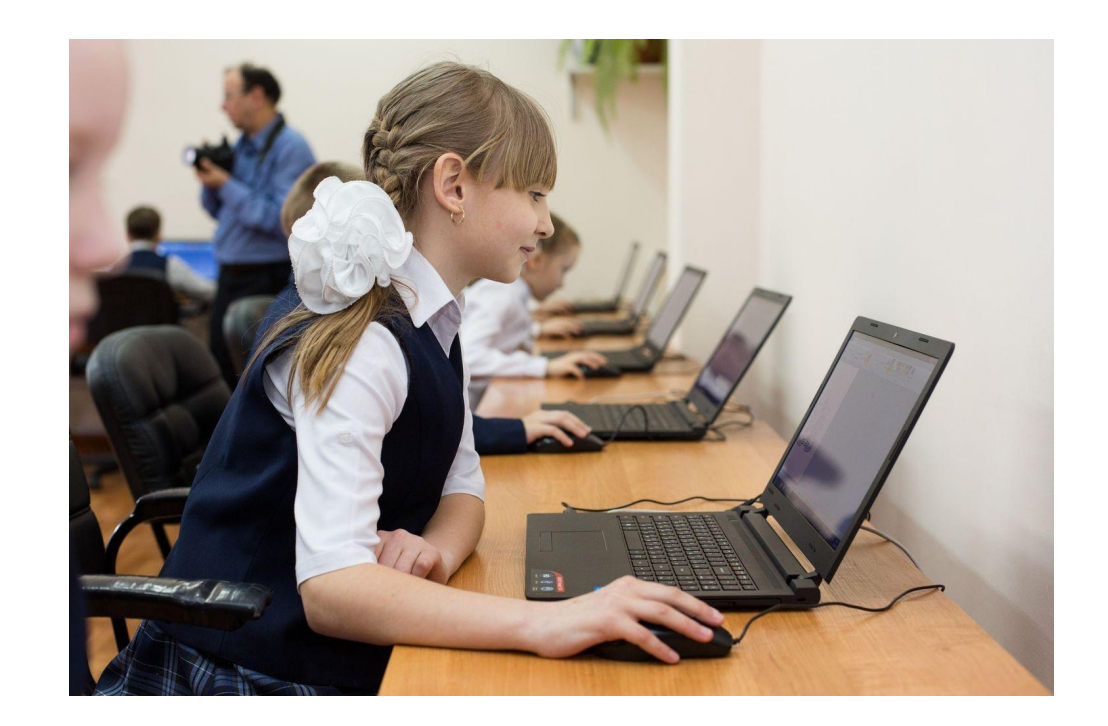

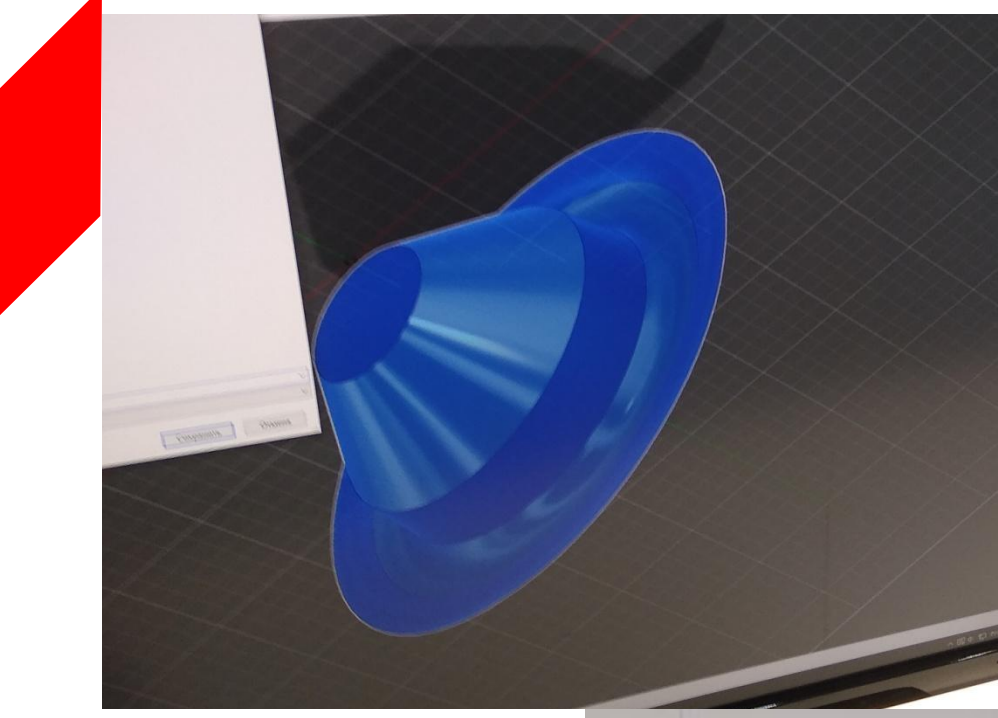

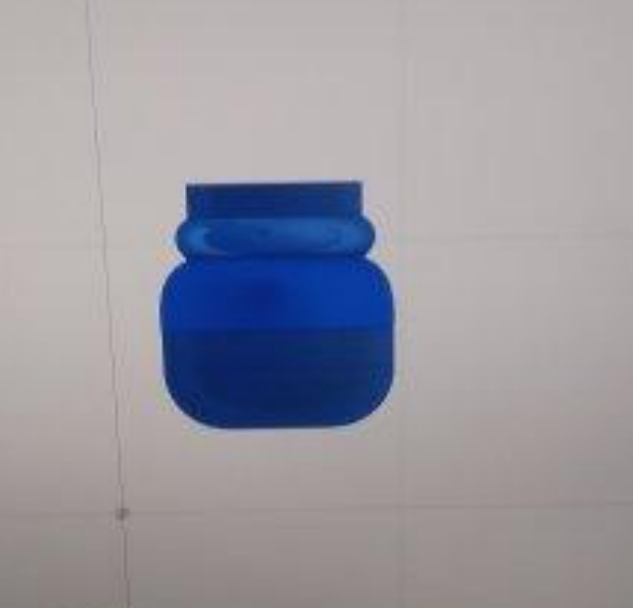

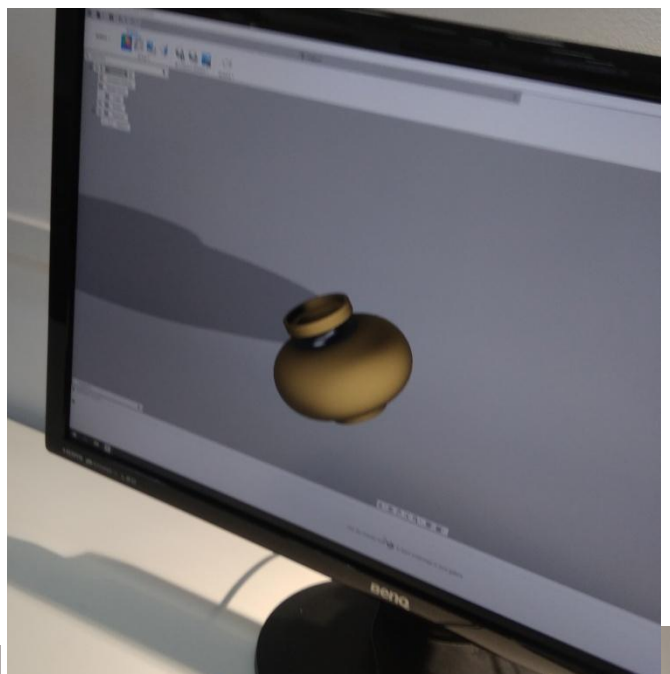

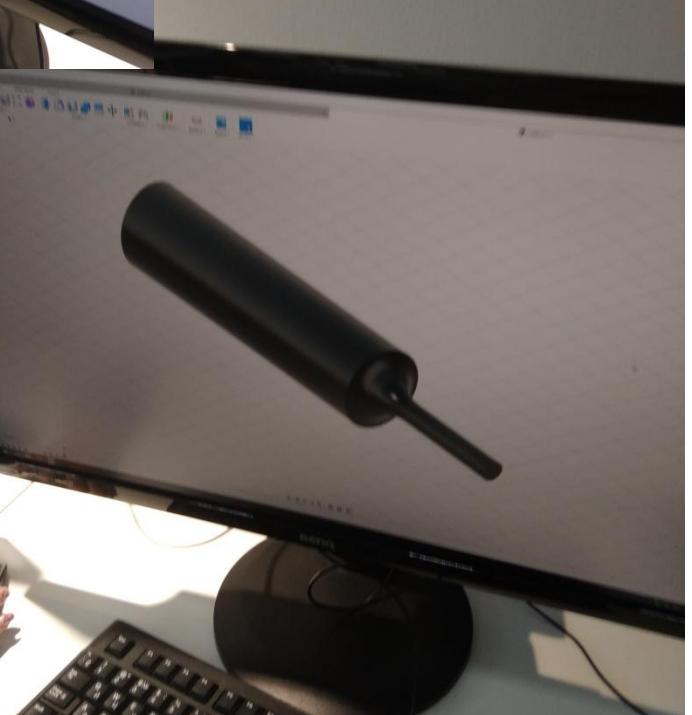

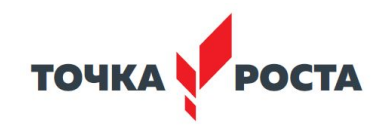

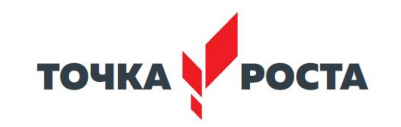

### **Оборудование и ПО**

Что необходимо для 3D моделирования:

**Программа Fusion360**

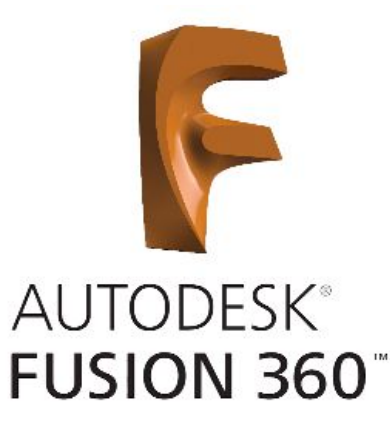

Бесплатная

Хорошо работает на старых/слабых компьютерах

Не блокируется школьным интернетом

Файлы сохраняются в программу а не на компьютер

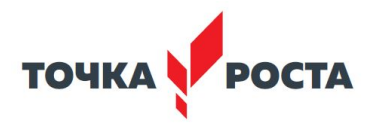

### **Рекомендуемые источники для изучения**

- https://www.youtube.com/user/AutodeskFusion360
- https://vk.com/fusion360
- https://knowledge.autodesk.com/ru/support/fusion-360/learn-explore/caas/sfdcarticles/sfdcarticles/R US/Training-Learning-resources-for-Fusion-360.html